## **QGIS Application - Bug report #15750 Processing: Clip raster by mask layer: enable -crop\_to\_cutline by default**

*2016-10-24 11:51 PM - Paolo Cavallini*

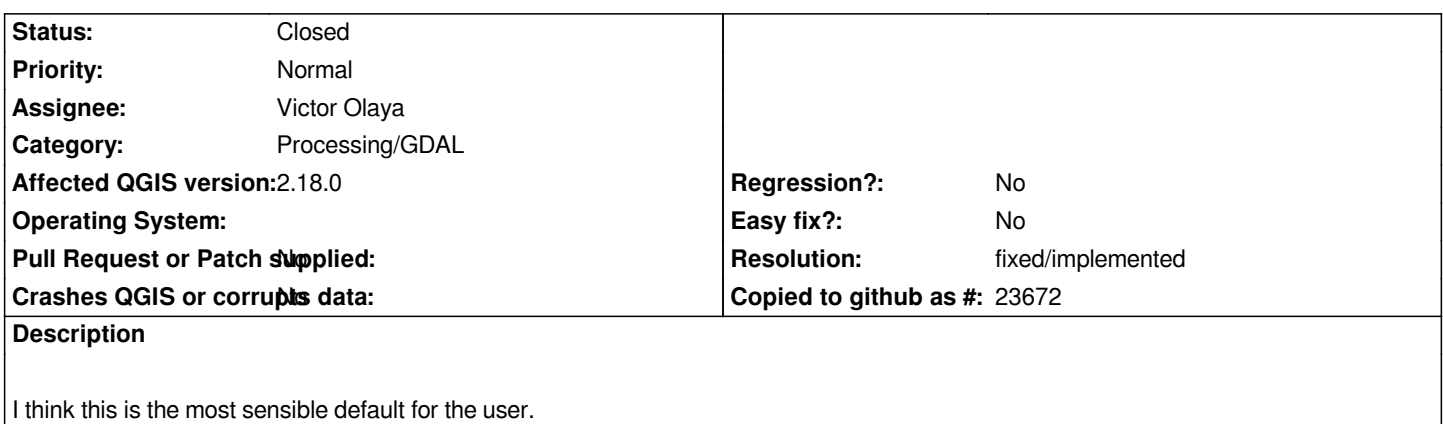

## **History**

**#1 - 2016-10-24 11:57 PM - Paolo Cavallini**

*Fixed with commit:7470b55. Please backport it where appropriate.*

## **#2 - 2016-10-25 03:51 AM - Alexander Bruy**

*- Resolution set to fixed/implemented*

*- Status changed from Open to Closed*